# PEN203

C++ Functions

1

**C++ How to Program Deitel & Deitel**

#### **Outline**

- **Program Modules in C++**
- **o** Math Library Functions
- **o** Functions
- **Function Definitions**
- **Function Prototypes**
- **Calling Functions: Call by Value and Call by Reference**
- **o** Random Number Generation
- $o$  Recursion

**Review-Calling Functions: Call by Value and Call by Reference**

### **c** Call by value

- **A copy of the argument is created and passed to function.**
- **Modifications performed in function do not effect the original value.**
- **c** Call by reference
	- **Original argument passed to function**
	- **Modifications in function effect the original value.**

- **rand function is defined in <stdlib.h>**
- **rand returns a random number between 0 and RAND\_MAX**
- **To produce a random number between 1 and n**

**1 + (rand() % n) expression can be used.**

**rand() % n returns a number between 0 and n-1**

- **srand function is defined in <stdlib.h>**
- **It takes an integer seed and jumps to that location in its random sequence srand(seed)**
- **srand(time(NULL));**

**time(NULL) returns the number of seconds since January 1, 1970 and therefore randomizes the seed.**

- **0** 1 // Fig. 3.7: fig03\_07.cpp
- 2 // Shifted, scaled integers produced by 1 + rand() % 6.
- **o** 3 #include <iostream>
- $0 \quad 4$
- **o** 5 using std::cout;
- **6** 6 using std::endl;
- **o** 7
- **o** 8 #include <iomanip>
- o 9
- **o** 10 using std::setw;
- $0 \t 11$
- **o** 12 #include <cstdlib> // contains function prototype for rand
- $0<sup>13</sup>$
- $\bullet$  14 int main()
- $\bullet$  15 {
- $\bullet$  16 // loop 20 times
- $\bullet$  17 for (int counter = 1; counter <= 20; counter++ ) {
- **o** 18
- **0** 19 // pick random number from 1 to 6 and output it
- **o** 20 cout << setw( $10$ ) << ( $1 + \text{rand}$ ) % 6);
- $o<sub>21</sub>$
- **22** // if counter divisible by 5, begin new line of output
- **0** 23 if ( counter  $\% 5 == 0$  )
- o 24 cout << endl;
- **o** 25
- **o** 26 *}// end for structure*

- $\bullet$  27
- **o** 28 return 0; // indicates successful termination
- **o** 29
- $\bullet$  30 } // end main

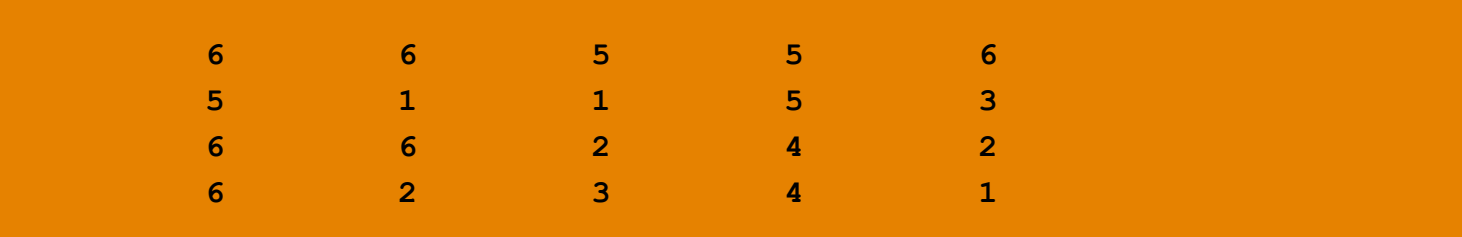

#### **Recursion**

 $\alpha$  Recursive functions call themselves.

**A base case need to be provided.**

#### **Example:**

**5! = 5 \* 4 \* 3 \* 2 \*1 5! = 5 \* 4! 4! = 4 \* 3! ... Base case (1! = 0! = 1)**

#### **Recursion**

- $\bullet$  1 // Fig. 3.14: fig03\_14.cpp
- **o** 2 // Recursive factorial function.
- **o** 3 #include <iostream>
- $04$
- **o** 5 using std::cout;
- **6** 6 using std::endl;
- o 7
- **o** 8 #include <iomanip>
- o 9
- **o** 10 using std::setw;
- $0 \t11$
- 12 unsigned long factorial( unsigned long ); // function prototype
- **o** 13

```
\bullet 14 int main()
```
- $0 \t15 \t$
- **o** 16 // Loop 10 times. During each iteration, calculate
- o 17 // factorial(i) and display result.

```
• 18 for (int i = 0; i \le 10; i++)
```
- **0** 19 cout << setw(2) <<  $i < i < "! = "$
- $\bullet$  20  $\bullet$  << factorial(i) << endl;
- $\bullet$  21
- **o** 22 return 0; // indicates successful termination
- **o** 23
- $\bullet$  24 } // end main

## **Recursion** 10

- o 25
- **o** 26 // recursive definition of function factorial
- 27 unsigned long factorial( unsigned long number )
- $0 \t28 \t$
- **o** 29 // base case
- $\bullet$  30 if ( number  $\leq 1$  )
- **o** 31 return 1;
- o 32
- **o** 33 // recursive step
- 34 else
- **o** 35 return number \* factorial( number 1);
- 36
- **o** 37 } // end function factorial

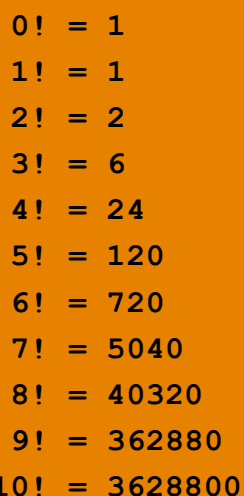